# **МИНИСТЕРСТВО ПРОСВЕЩЕНИЯ РОССИЙСКОЙ ФЕДЕРАЦИИ**

**Министерство образования Рязанской области Управление образования и молодежной политики администрации Касимовского муниципального района Рязанской области МОУ "Гусевская СОШ"**

**PACCMOTPEHO** 

педагогическим советом МОУ "Гусевская СОШ"

Протокол № 1 от «29» августа 2023 г.

**УТВЕРЖДЕНО** 

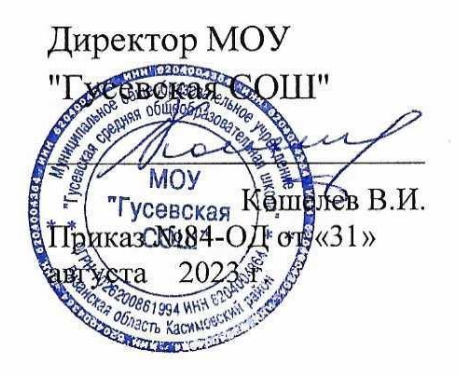

## **РАБОЧАЯ ПРОГРАММА**

**учебного курса «Введение в информатику»**

для обучающихся 5-6 классов

**Гусь-Железный 2023**

#### **СОДЕРЖАНИЕ УЧЕБНОГО КУРСА «Введение в информатику»**

Рабочая программа даёт представление о целях, общей стратегии обучения, воспитания и развития обучающихся средствами учебного курса **«Введение в информатику»** в 5–6 классах на базовом уровне; устанавливает обязательное предметное содержание, предусматривает его структурирование по разделам и темам курса; даёт распределение учебных часов по тематическим разделам курса и последовательность их изучения с учётом межпредметных и внутрипредметных связей, логики учебного процесса, возрастных особенностей обучающихся.

Рабочая программа определяет количественные и качественные характеристики учебного материала для первого года изучения, в том числе для содержательного наполнения разного вида контроля (промежуточной аттестации обучающихся, государственной итоговой аттестации).

#### **ЦЕЛИ ИЗУЧЕНИЯ учебного курса «Введение в информатику**

Изучение информатики в 5–6 классах вносит значительный вклад в достижение главных целей основного общего образования, обеспечивая:

формирование основ мировоззрения, соответствующего современному уровню развития науки информатики, достижениям научно-технического прогресса и общественной практики, за счёт развития представлений об информации как о важнейшем стратегическом ресурсе развития личности, государства, общества;

формирование понимания роли информационных процессов, информационных ресурсов и ИТ в условиях цифровой трансформации многих сфер жизни современного общества;

обеспечение условий, способствующих развитию алгоритмического мышления как необходимого условия профессиональной деятельности в современном информационном обществе, предполагающего способность обучающегося разбивать сложные задачи на более простые подзадачи; сравнивать новые задачи с задачами, решёнными ранее;

определять шаги для достижения результата и т. д.;

формирование и развитие компетенций обучающихся в области использования информационно-коммуникационных технологий, в том числе знаний, умений и навыков работы с информацией, программирования, коммуникации в современных цифровых средах в условиях обеспечения информационной безопасности личности обучающегося;

воспитание ответственного и избирательного отношения к информации с учётом правовых и этических аспектов её распространения, стремления к продолжению образования в области информационных технологий и

созидательной деятельности с применением средств информационных технологий.

# **ОБЩАЯ ХАРАКТЕРИСТИКА учебного курса «Введение в информатику»**

Учебный курс **«Введение в информатику»** отражает:

- сущность информатики как научной дисциплины, изучающей закономерности протекания и возможности автоматизации информационных процессов в различных системах;
- основные области применения информатики, прежде всего информационные технологии, управление и социальную сферу;
- междисциплинарный характер информатики и информационной деятельности.

Современная школьная информатика оказывает существенное влияние на формирование мировоззрения школьника, его жизненную позицию, закладывает основы понимания принципов функционирования и использования информационных технологий как необходимого инструмента практически любой деятельности и одного из наиболее значимых технологических достижений современной цивилизации. Многие предметные знания и способы деятельности, освоенные обучающимися при изучении информатики, находят применение как в рамках образовательного процесса при изучении других предметных областей, так и в иных жизненных ситуациях, становятся значимыми для формирования качеств личности, т.е. ориентированы на формирование метапредметных и личностных результатов обучения.

Учебный курс **«Введение в информатику»** интегрирует в себе:

 цифровую грамотность, приоритетно формируемую на ранних этапах обучения, как в рамках отдельного предмета, так и в процессе информационной деятельности при освоении всех без исключения учебных предметов;

 теоретические основы компьютерных наук ,включая основы теоретической информатики и практического программирования, изложение которых осуществляется в соответствии с принципом дидактической спирали: вначале (в младших классах) осуществляется общее знакомство обучающихся с предметом изучения, предполагающее учёт имеющегося у них опыта; затем последующее развитие и обогащение предмета изучения, создающее предпосылки для научного обобщения в старших классах;

 информационные технологии как необходимый инструмент практически любой деятельности и одного из наиболее значимых технологических достижений современной цивилизации.

Основные задачи учебного курса **«Введение в информатику»**  сформировать у обучающихся:

- понимание принципов устройства и функционирования объектов цифрового окружения, представления об истории и тенденциях развития информатики периода цифровой трансформации современного общества;
- знания, умения и навыки цифровой грамотности постановки задач, возникающих в практической деятельности, для их решения с помощью информационных технологий; умения и навыки формализованного описания поставленных задач;
- базовые знания об информационном моделировании, в том числе о математическом моделировании;
- знание основных алгоритмических структур и умение применять эти знания для построения алгоритмов решения задач по их математическим моделям;
- умения и навыки составления простых программ по построенному алгоритму на одном из языков программирования высокого уровня;
- умения и навыки эффективного использования основных типов прикладных программ (приложений) общего назначения и информационных систем для решения с их помощью практических задач;
- владение базовыми нормами информационной этики и права, основами информационной безопасности;
- умение грамотно интерпретировать результаты решения практических задач с помощью информационных технологий, применять полученные результаты в практической деятельности.

## **МЕСТО УЧЕБНОГО КУРСА «Введение в информатику» В УЧЕБНОМ ПЛАНЕ.**

Обязательная часть учебного плана примерной основной образовательной программы основного общего образования не предусматривает обязательное изучение курса информатики в 5–6 классах. Время на данный курс образовательная организация может выделить за счёт

части учебного плана, формируемой участниками образовательных отношений. Программа по информатике для 5–6 классов составлена из расчёта общей учебной нагрузки 68 часов за 2 года обучения: 1 час в неделю в 5 классе и 1 час в неделю в 6 классе. Первое знакомство современных школьников с базовыми понятиями информатики происходит на уровне начального общего образования в рамках логико-алгоритмической линии курса математики; в результате изучения всех без исключения предметов на уровне начального общего образования начинается формирование компетентности учащихся в сфере информационно-коммуникационных технологий (ИКТ), необходимой им для дальнейшего обучения. Курс информатики основной школы опирается на опыт постоянного применения ИКТ, уже имеющийся у учащихся, даёт теоретическое осмысление, интерпретацию и обобщение этого опыта. Изучение курса **«Введение в информатику»** в 5–6 классах поддерживает непрерывность подготовки школьников в этой области и обеспечивает необходимую теоретическую и практическую базу для изучения курса информатики основной школы в 7–9 классах.

## **СОДЕРЖАНИЕ УЧЕБНОГО КУРСА 5 класс**

#### **Цифровая грамотность**

Правила гигиены и безопасности при работе с компьютерами, мобильными устройствами и другими элементами цифрового окружения. Компьютер универсальное вычислительное устройство, работающее по программе. Мобильные устройства. Основные компоненты персональных компьютеров и мобильных устройств. Процессор. Оперативная и долговременная память. Устройства ввода и вывода. Программы для компьютеров. Пользователи и программисты. Прикладные программы (приложения), системное программное обеспечение (операционные системы). Запуск и завершение работы программы (приложения). Имя файла (папки, каталога). Сеть Интернет. Веб-страница, веб-сайт. Браузер. Поиск информации на вебстранице. Поисковые системы. Поиск информации по выбранным ключевым словам и по изображению. Достоверность информации, полученной из Интернета. Правила безопасного поведения в Интернете. Процесс аутентификации. Виды аутентификации (аутентификация по паролям, аутентификация с помощью SMS, биометрическая аутентификация, 5 аутентификация через географическое местоположение, многофакторная аутентификация). Пароли для аккаунтов в социальных сетях. Кибербуллинг.

## **Теоретические основы информатики**

Информация в жизни человека. Способы восприятия информации человеком. Роль зрения в получении человеком информации. Компьютерное зрение. Действия с информацией. Кодирование информации. Данные — записанная (зафиксированная) информация, которая может быть обработана автоматизированной системой. Искусственный интеллект и его роль в жизни человека.

#### **Алгоритмизация и основы программирования**

Понятие алгоритма. Исполнители алгоритмов. Линейные алгоритмы. Циклические алгоритмы. Составление программ для управления исполнителем в среде блочного или текстового программирования.

#### **Информационные технологии**

Графический редактор. Растровые рисунки. Пиксель. Использование графических примитивов. Операции с фрагментами изображения: выделение, копирование, поворот, отражение. Текстовый редактор. Правила набора текста. Текстовый процессор. Редактирование текста. Проверка правописания. Расстановка переносов. Свойства символов. Шрифт. Типы шрифтов (рубленые, с засечками, моноширинные). Полужирное и курсивное начертание. Свойства абзацев: границы, абзацный отступ, интервал, выравнивание. Вставка изображений в текстовые документы. Обтекание изображений текстом. Компьютерные презентации. Слайд. Добавление на слайд текста и изображений. Работа с несколькими слайдами.

#### **6 класс**

### **Цифровая грамотность**

Типы компьютеров: персональные компьютеры, встроенные компьютеры, суперкомпьютеры. Иерархическая файловая система. Файлы и папки (каталоги). Путь к файлу (папке, каталогу). Полное имя файла (папки, каталога). Работа с файлами и каталогами средствами операционной системы: создание, копирование, перемещение, переименование и удаление файлов и папок (каталогов). Поиск файлов средствами операционной системы. Компьютерные вирусы и другие вредоносные программы. Программы для защиты от вирусов. Встроенные антивирусные средства операционных систем.

### **Теоретические основы информатики**

Информационные процессы. Получение, хранение, обработка и передача информации (данных). Двоичный код. Представление данных в компьютере как текстов в двоичном алфавите. Количество всевозможных слов (кодовых комбинаций) фиксированной длины в двоичном алфавите. Преобразование любого алфавита к двоичному. Информационный объём данных. Бит – минимальная единица количества информации — двоичный разряд. Байт, килобайт, мегабайт, гигабайт. Характерные размеры файлов различных типов (страница текста, электронная книга, фотография, запись песни, видеоклип, полнометражный фильм).

#### **Алгоритмизация и основы программирования**

Среда текстового программирования. Управление исполнителем (например, исполнителем Черепаха). Циклические алгоритмы. Переменные. Разбиение задачи на подзадачи, использование вспомогательных алгоритмов (процедур). Процедуры с параметрами.

Информационные технологии Векторная графика. Создание векторных рисунков встроенными средствами текстового процессора или других программ (приложений). Добавление векторных рисунков в документы. Текстовый процессор. Структурирование информации с помощью списков. Нумерованные, маркированные и многоуровневые списки. Добавление таблиц в текстовые документы. Создание компьютерных презентаций. Интерактивные элементы. Гиперссылки.

## **ПЛАНИРУЕМЫЕ ОБРАЗОВАТЕЛЬНЫЕ РЕЗУЛЬТАТЫ**

Изучение курса **«Введение в информатику»** в 5–6 классах направлено на достижение обучающимися следующих личностных, метапредметных и предметных результатов освоения учебного предмета

#### **Личностные результаты**

Личностные результаты имеют направленность на решение задач воспитания, развития и социализации обучающихся средствами предмета.

#### *Патриотическое воспитание:*

 ценностное отношение к отечественному культурному, историческому и научному- наследию; понимание значения информатики как науки в жизни современного общества; - заинтересованность в научных знаниях о цифровой трансформации современного общества.

#### *Духовно-нравственное воспитание:*

 ориентация на моральные ценности и нормы в ситуациях нравственного выбора; готовность оценивать своё поведение и поступки, а также поведение и поступки- других людей с позиции нравственных и правовых норм с учётом осознания последствий поступков; активное неприятие асоциальных поступков, в том числе в сети Интернет.

## *Гражданское воспитание:*

 представление о социальных нормах и правилах межличностных отношений в- коллективе, в том числе в социальных сообществах; соблюдение правил безопасности, в том числе навыков безопасного поведения в интернет-среде; ориентация на совместную деятельность при выполнении учебных, познавательных- задач, создании учебных проектов; стремление к взаимопониманию и взаимопомощи в процессе этой учебной- деятельности; стремление оценивать своё поведение и поступки своих товарищей с позиции- нравственных и правовых норм с учётом осознания последствий поступков.

## *Ценности научного познания:*

- наличие представлений об информации, информационных процессах и информационных технологиях, соответствующих современному уровню развития науки и общественной практики; интерес к обучению и познанию; любознательность; стремление к самообразованию;
- овладение начальными навыками исследовательской деятельности, установка на- осмысление опыта, наблюдений, поступков и стремление совершенствовать пути достижения индивидуального и коллективного благополучия;
- наличие базовых навыков самостоятельной работы с учебными текстами, справочной- литературой, разнообразными средствами информационных технологий, а также умения самостоятельно определять цели своего обучения, ставить и формулировать для себя новые задачи в учёбе и познавательной деятельности, развивать мотивы и интересы своей познавательной деятельности

### *Формирование культуры здоровья:*

 установка на здоровый образ жизни, в том числе и за счёт освоения и соблюдения требований безопасной эксплуатации средств ИКТ; соблюдение временных норм работы с компьютером.

## *Трудовое воспитание:*

 интерес к практическому изучению профессий в сферах профессиональной деятельности, связанных с информатикой, программированием и информационными технологиями, основанных на достижениях науки информатики и научно-технического прогресса.

### *Экологическое воспитание:*

• наличие представлений о глобальном характере экологических проблем и путей их решения, в том числе с учётом возможностей ИКТ.

### Адаптация обучающегося к изменяющимся условиям социальной среды:

• освоение обучающимися социального опыта, основных социальных ролей, - соответствующих ведущей деятельности возраста, норм и правил общественного поведения, форм социальной жизни в группах и сообществах, в том числе в виртуальном пространстве.

## МЕТАПРЕДМЕТНЫЕ РЕЗУЛЬТАТЫ

Метапредметные результаты освоения образовательной программы по информатике отражают овладение универсальными учебными действиями познавательными, коммуникативными, регулятивными.

#### Универсальные познавательные действия

### Базовые логические действия:

- обобщения, устанавливать • умение определять понятия, создавать аналогии,- классифицировать, самостоятельно выбирать основания и критерии для классификации, устанавливать причинно-следственные связи, строить логические рассуждения, делать умозаключения (индуктивные, дедуктивные и по аналогии) и выводы;
- умение создавать, применять и преобразовывать знаки и символы, модели и схемы- для решения учебных и познавательных задач;
- самостоятельно выбирать способ решения учебной задачи (сравнивать несколько- вариантов решения, выбирать наиболее подходящий с учётом самостоятельно выделенных критериев).

### Базовые исследовательские действия:

- формулировать вопросы, фиксирующие разрыв между реальным и желательным- состоянием ситуации, объекта, и самостоятельно устанавливать искомое и данное;
- оценивать применимость и достоверность информации, полученной в ходе исследования;
- прогнозировать возможное дальнейшее развитие процессов. событий и их- последствия в аналогичных или сходных ситуациях, а также выдвигать предположения об их развитии в новых условиях и контекстах.

### Работа с информацией:

• выявлять дефицит информации, данных, необходимых для решения поставленной-задачи:

- применять основные методы и инструменты при поиске и отборе информации из источников с учётом предложенной учебной задачи и заданных критериев;
- выбирать, анализировать, систематизировать и интерпретировать информацию различных видов и форм представления;
- выбирать оптимальную форму представления информации и иллюстрировать решаемые задачи несложными схемами, диаграммами, иными графическими объектами и их комбинациями;
- оценивать достоверность информации по критериям, предложенным учителем или- сформулированным самостоятельно;
- запоминать и систематизировать информацию.

#### **Универсальные и коммуникативные действия**

#### *Общение:*

- сопоставлять свои суждения с суждениями других участников диалога, обнаруживать различие и сходство позиций;
- публично представлять результаты выполненного опыта (эксперимента, исследования, проекта);
- выбирать формат выступления с учётом задач презентации и особенностей аудитории и в соответствии с ним составлять устные и письменные тексты с использованием иллюстративных материалов.

#### *Совместная деятельность (сотрудничество):*

- понимать и использовать преимущества командной и индивидуальной работы при решении конкретной проблемы, в том числе при создании информационного продукта;
- принимать цель совместной информационной деятельности по сбору, обработке, передаче, формализации информации; коллективно строить действия по её достижению: распределять роли, договариваться, обсуждать процесс и результат совместной работы;
- выполнять свою часть работы с информацией или информационным продуктом, достигая качественного результата по своему направлению и координируя свои действия с другими членами команды;
- оценивать качество своего вклада в общий информационный продукт по критериям, - самостоятельно сформулированным участниками взаимодействия;
- сравнивать результаты с исходной задачей и вклад каждого члена команды в- достижение результатов, разделять сферу ответственности и проявлять готовность к предоставлению отчёта перед группой.

## Универсальные регулятивные действия

## Самоорганизация:

- выявлять в жизненных и учебных ситуациях проблемы, требующие решения;
- составлять алгоритм решения задачи (или его часть), выбирать способ решения- учебной задачи с учётом имеющихся ресурсов и собственных возможностей, аргументировать выбор варианта решения задачи;
- составлять план действий (план реализации намеченного алгоритма решения), корректировать предложенный алгоритм с учётом получения новых знаний об изучаемом объекте.

## Самоконтроль (рефлексия):

- владеть способами самоконтроля, самомотивации и рефлексии;
- учитывать контекст  $\overline{\mathbf{M}}$ предвидеть трудности, которые **MOLAL** возникнуть при решении учебной задачи, адаптировать решение к меняющимся обстоятельствам;
- вносить коррективы в деятельность на основе новых обстоятельств, изменившихся ситуаций, установленных ошибок. **ВОЗНИКШИХ** трудностей;
- оценивать соответствие результата цели и условиям.

## Эмоциональный интеллект:

• ставить себя на место другого человека, понимать мотивы и намерения другого.

## Принятие себя и других:

• осознавать невозможность контролировать всё вокруг даже в условиях открытого доступа к любым объёмам информации.

# ПРЕДМЕТНЫЕ РЕЗУЛЬТАТЫ

### 5 класс

- соблюдать правила гигиены и безопасности при работе с компьютером и другими элементами цифрового окружения; иметь представление о правилах безопасного поведения в Интернете;
- $\bullet$  **HARMIRATH** основные компоненты персональных компьютеров  $\overline{M}$ мобильных устройств, объяснять их назначение; понимать содержание обеспечение», понятий «программное «операционнаясистема», «файл»:
- искать информацию в Интернете (в том числе по выбранным ключевым словам, по изображению); критически относиться к найденной информации, осознавая опасность для личности и общества распространения вредоносной информации;
- запускать прикладные программы (приложения) и завершать их работу;
- пояснять на примерах смысл понятий «алгоритм», «исполнитель», «программа управления исполнителем», «искусственный интеллект»;
- составлять программы для управления исполнителем в среде блочного или текстового программирования с использованием последовательного выполнения операций и циклов;
- создавать, редактировать, форматировать и сохранять текстовые документы; знать правила набора текстов; использовать автоматическую проверку правописания; устанавливать свойства отдельных символов, слов и абзацев; иллюстрировать документы с помощью изображений;
- создавать и редактировать растровые изображения; использовать инструменты графического редактора для выполнения операций фрагментами изображения;
- создавать компьютерные презентации, включающие текстовую и графическую информацию.

#### **6 класс**

- ориентироваться в иерархической структуре файловой системы: записывать полное имя файла или папки (каталога), путь к файлу или папке (каталогу);
- работать с файловой системой персонального компьютера с использованием графического интерфейса: создавать, копировать, перемещать, переименовывать и удалять файлы и папки (каталоги), выполнять поиск файлов;
- защищать информацию, в том числе персональные данные, от вредоносного программного обеспечения с использованием встроенных в операционную систему или распространяемых отдельно средств защиты;
- пояснять на примерах смысл понятий «информационный процесс», «обработка информации», «хранение информации», «передача информации»;
- иметь представление об основных единицах измерения информационного объёма данных;
- сравнивать размеры текстовых, графических, звуковых файлов и видеофайлов;
- разбивать задачи на подзадачи;
- составлять программы для управления исполнителем в среде текстового программирования, в том числе с использованием циклов и вспомогательных алгоритмов (процедур) с параметрами;
- объяснять различие между растровой и векторной графикой;
- создавать простые векторные рисунки и использовать их для иллюстрации создаваемых документов;
- создавать и редактировать текстовые документы, содержащие списки, таблицы;
- создавать интерактивные компьютерные презентации, в том числе с элементами анимации

# **ТЕМАТИЧЕСКОЕ ПЛАНИРОВАНИЕ КУРСА «Введение в информатику»**

### **5 класс (34 ч)**

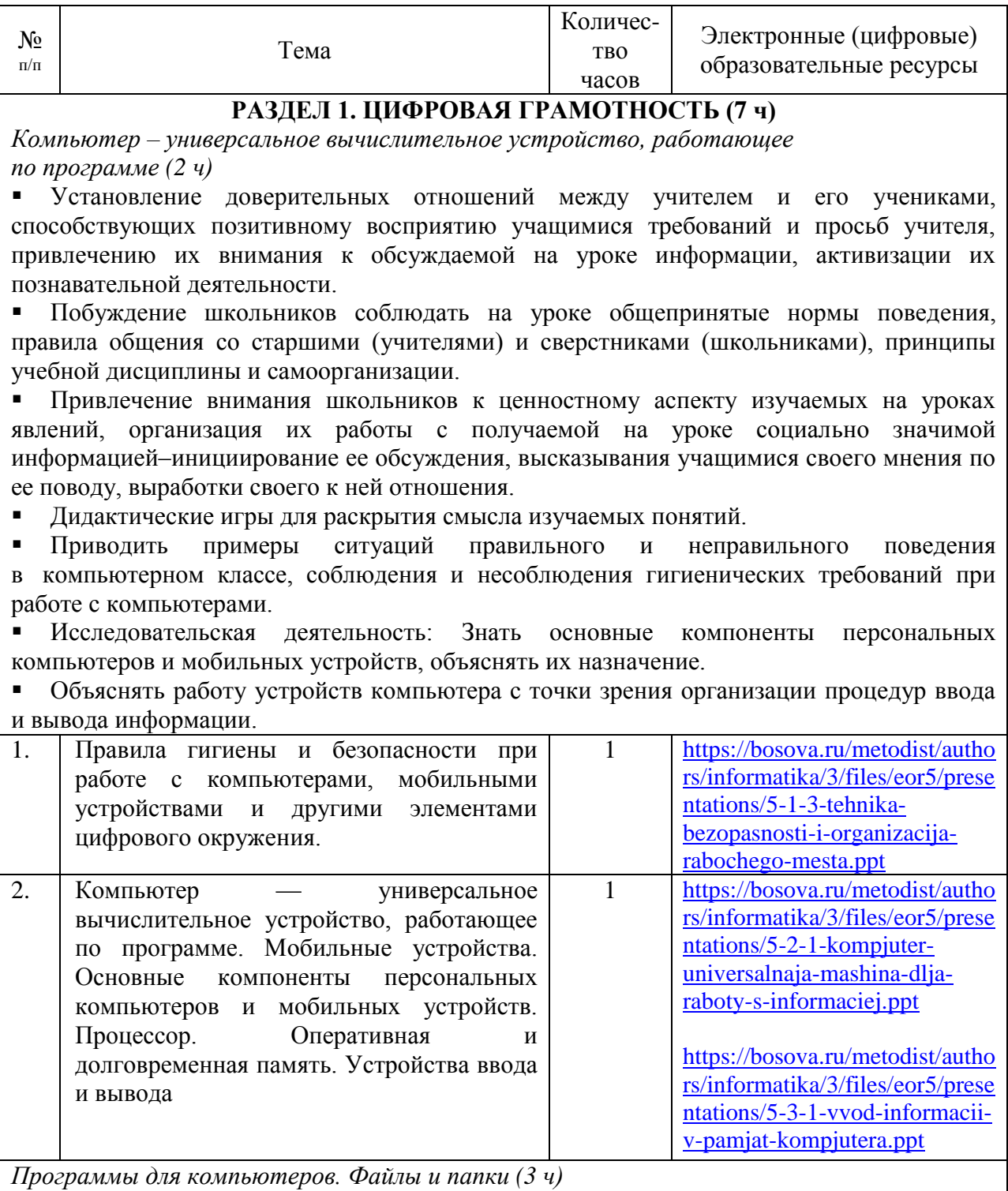

 Установление доверительных отношений между учителем и его учениками, способствующих позитивному восприятию учащимися требований и просьб учителя, привлечению их внимания к обсуждаемой на уроке информации, активизации их познавательной деятельности.

 Побуждение школьников соблюдать на уроке общепринятые нормы поведения, правила общения со старшими (учителями) и сверстниками (школьниками), принципы учебной дисциплины и самоорганизации.

 Привлечение внимания школьников к ценностному аспекту изучаемых на уроках явлений, организация их работы с получаемой на уроке социально значимой информацией–инициирование ее обсуждения, высказывания учащимися своего мнения по ее поводу, выработки своего к ней отношения.

- Раскрывать смысл изучаемых понятий.
- Практические задания по выполнению основных операций с файлами и папками.
- Самостоятельная работа по поиску нужных файлов по заданному пути.

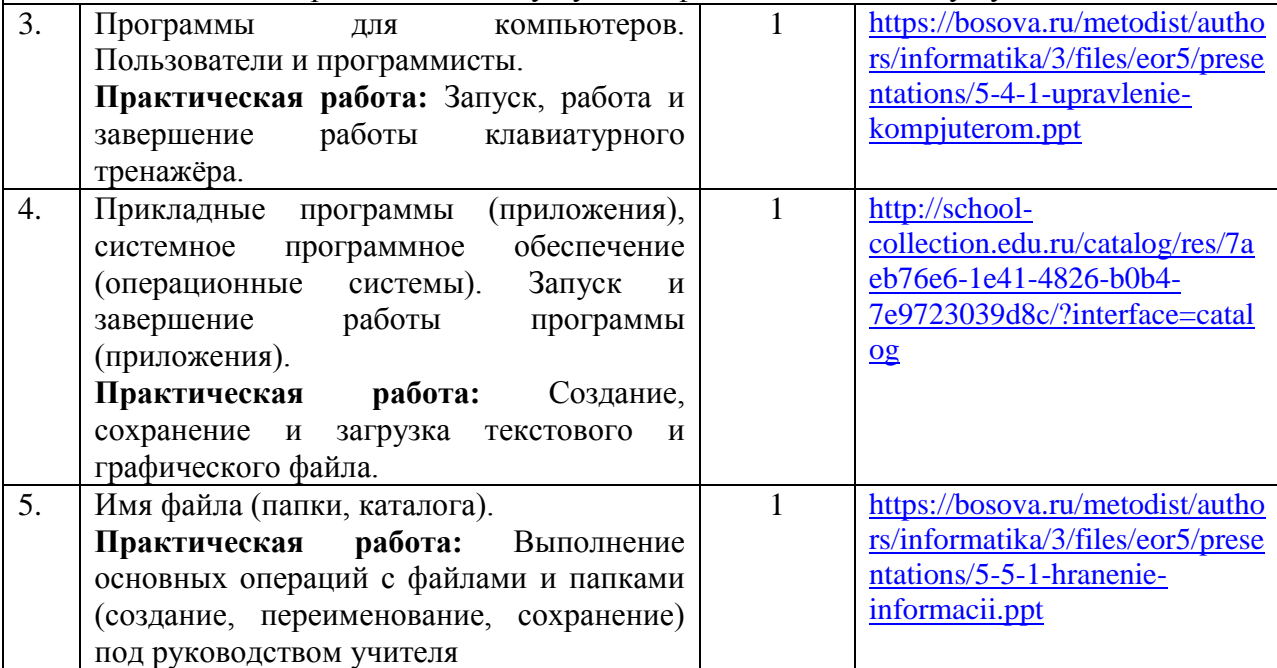

*Сеть Интернет. Правила безопасного поведения в Интернете (2 ч)*

 Установление доверительных отношений между учителем и его учениками, способствующих позитивному восприятию учащимися требований и просьб учителя, привлечению их внимания к обсуждаемой на уроке информации, активизации их познавательной деятельности.

 Побуждение школьников соблюдать на уроке общепринятые нормы поведения, правила общения со старшими (учителями) и сверстниками (школьниками), принципы учебной дисциплины и самоорганизации.

 Привлечение внимания школьников к ценностному аспекту изучаемых на уроках явлений, организация их работы с получаемой на уроке социально значимой информацией–инициирование ее обсуждения, высказывания учащимися своего мнения по ее поводу, выработки своего к ней отношения.

 Самостоятельная работа по защите информации от компьютерных вирусов с помощью антивирусных программ.

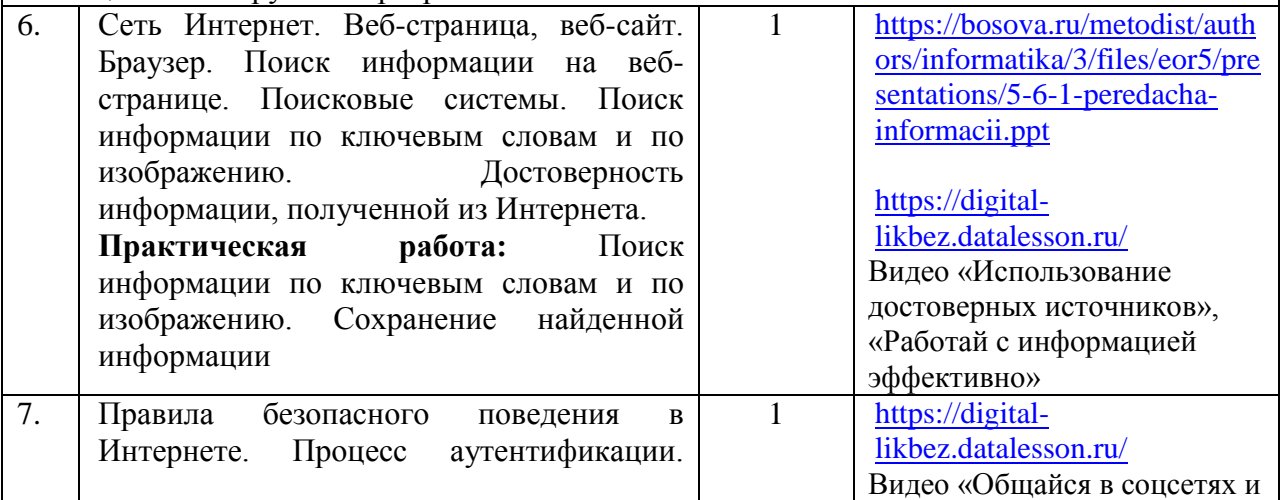

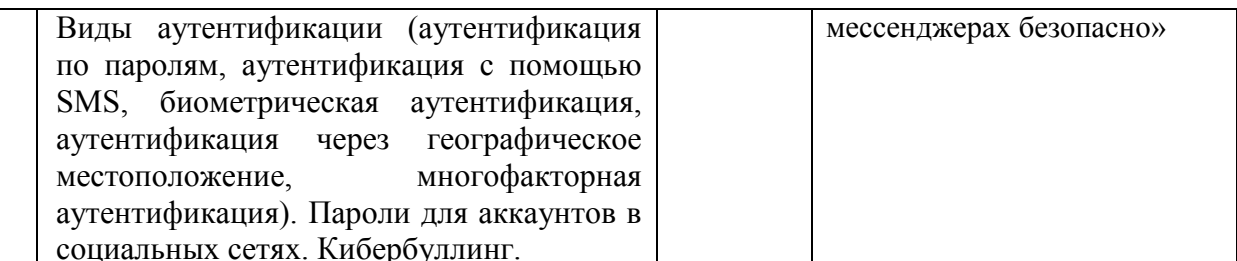

#### Раздел 2. ТЕОРЕТИЧЕСКИЕ ОСНОВЫ ИНФОРМАТИКИ (3 ч)

Информация в жизни человека (3 ч)

Установление доверительных отношений между учителем и его учениками, способствующих позитивному восприятию учащимися требований и просьб учителя, привлечению их внимания к обсуждаемой на уроке информации, активизации их познавательной леятельности.

Побуждение школьников соблюдать на уроке общепринятые нормы поведения, правила общения со старшими (учителями) и сверстниками (школьниками), принципы учебной дисциплины и самоорганизации.

Привлечение внимания школьников к ценностному аспекту изучаемых на уроках явлений, организация их работы с получаемой на уроке социально значимой информацией-инициирование ее обсуждения, высказывания учащимися своего мнения по ее поводу, выработки своего к ней отношения.

- $\blacksquare$ Дидактические игры для раскрытия смысла изучаемых понятий.
- $\blacksquare$ Исследовательская деятельность: Информационные процессы в окружающем мире.
- $\blacksquare$ Практические задания по обработке информации по заданному алгоритму.

 $\blacksquare$ Самостоятельная работа по разработке алгоритма преобразования информации.

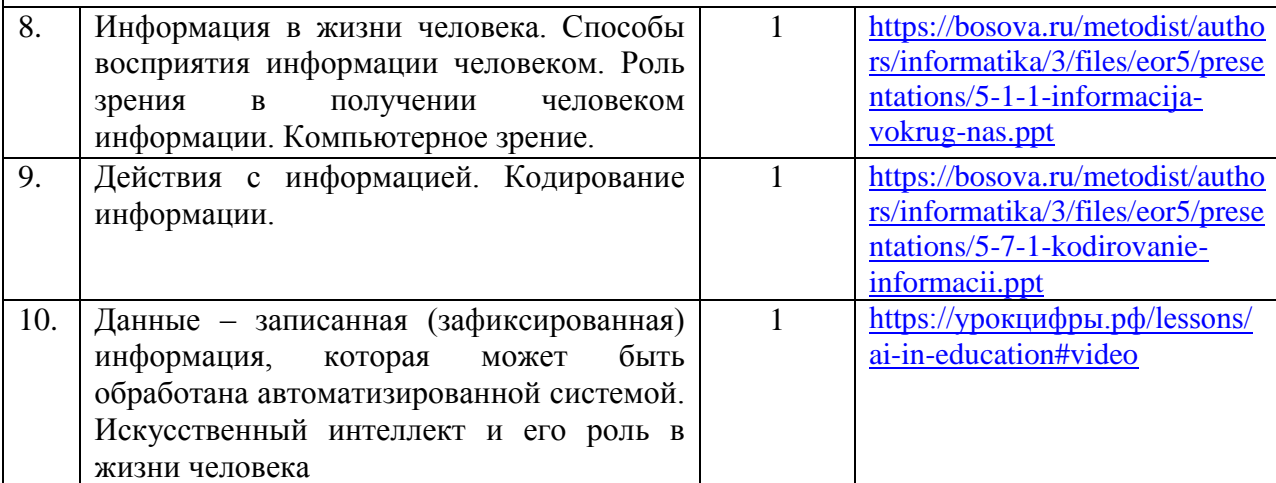

Раздел 3. АЛГОРИТМИЗАЦИЯ И ОСНОВЫ ПРОГРАММИРОВАНИЯ (10 ч) Алгоритмы и исполнители (2 ч)

 $\blacksquare$ Установление доверительных отношений между учителем и его учениками, способствующих позитивному восприятию учащимися требований и просьб учителя, привлечению их внимания к обсуждаемой на уроке информации, активизации их познавательной деятельности.

Побуждение школьников соблюдать на уроке общепринятые нормы поведения, правила общения со старшими (учителями) и сверстниками (школьниками), принципы учебной дисциплины и самоорганизации.

Привлечение внимания школьников к ценностному аспекту изучаемых на уроках явлений, организация их работы с получаемой на уроке социально значимой информацией-инициирование ее обсуждения, высказывания учащимися своего мнения по ее поводу, выработки своего к ней отношения.

Дидактические игры для раскрытия смысла изучаемых понятий.  $\blacksquare$ 

 Исследовательская деятельность: Выявлять общие черты и различия в средах блочного и текстового программирования.

 Практические задания на применение алгоритмических конструкций «следование» и «цикл»по обработке информации по заданному алгоритму.

Анализировать готовые алгоритмы управления исполнителем, исправлять в них ошибки.

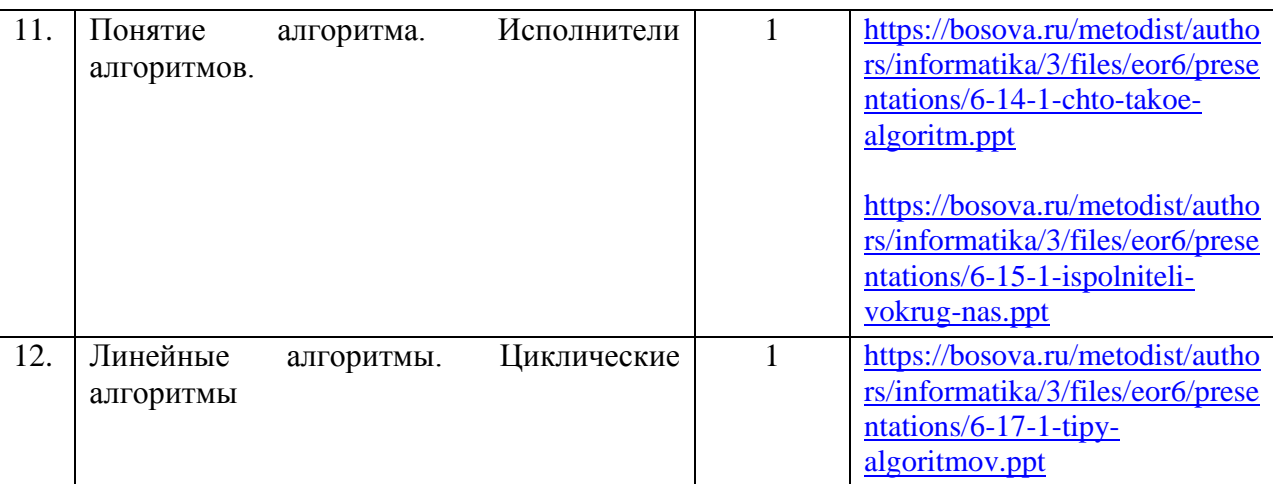

*Работа в среде программирования (8 ч)*

 Установление доверительных отношений между учителем и его учениками, способствующих позитивному восприятию учащимися требований и просьб учителя, привлечению их внимания к обсуждаемой на уроке информации, активизации их познавательной деятельности.

 Побуждение школьников соблюдать на уроке общепринятые нормы поведения, правила общения со старшими (учителями) и сверстниками (школьниками), принципы учебной дисциплины и самоорганизации.

 Привлечение внимания школьников к ценностному аспекту изучаемых на уроках явлений, организация их работы с получаемой на уроке социально значимой информацией–инициирование ее обсуждения, высказывания учащимися своего мнения по ее поводу, выработки своего к ней отношения.

- Раскрывать смысл изучаемых понятий.
- Анализировать пользовательский интерфейс применяемого программного средства.
- Определять условия и возможности применения программного средства для решения типовых задач.
- Анализировать готовые алгоритмы управления исполнителем, исправлять в них ошибки.
- Осуществлять разбиение задачи на подзадачи.
- Анализировать работу готовых вспомогательных алгоритмов (процедур).
- Самостоятельно создавать вспомогательные алгоритмы (процедуры) для решения поставленных задач.

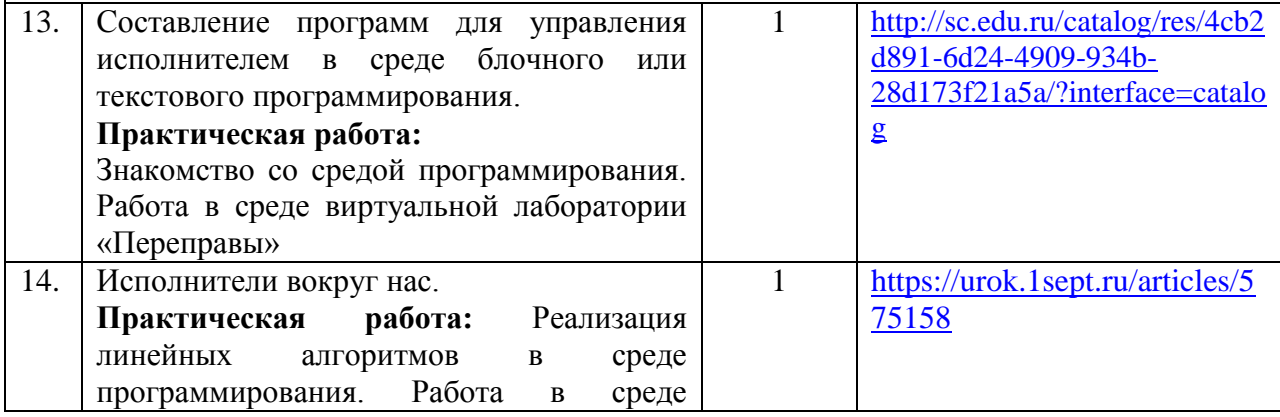

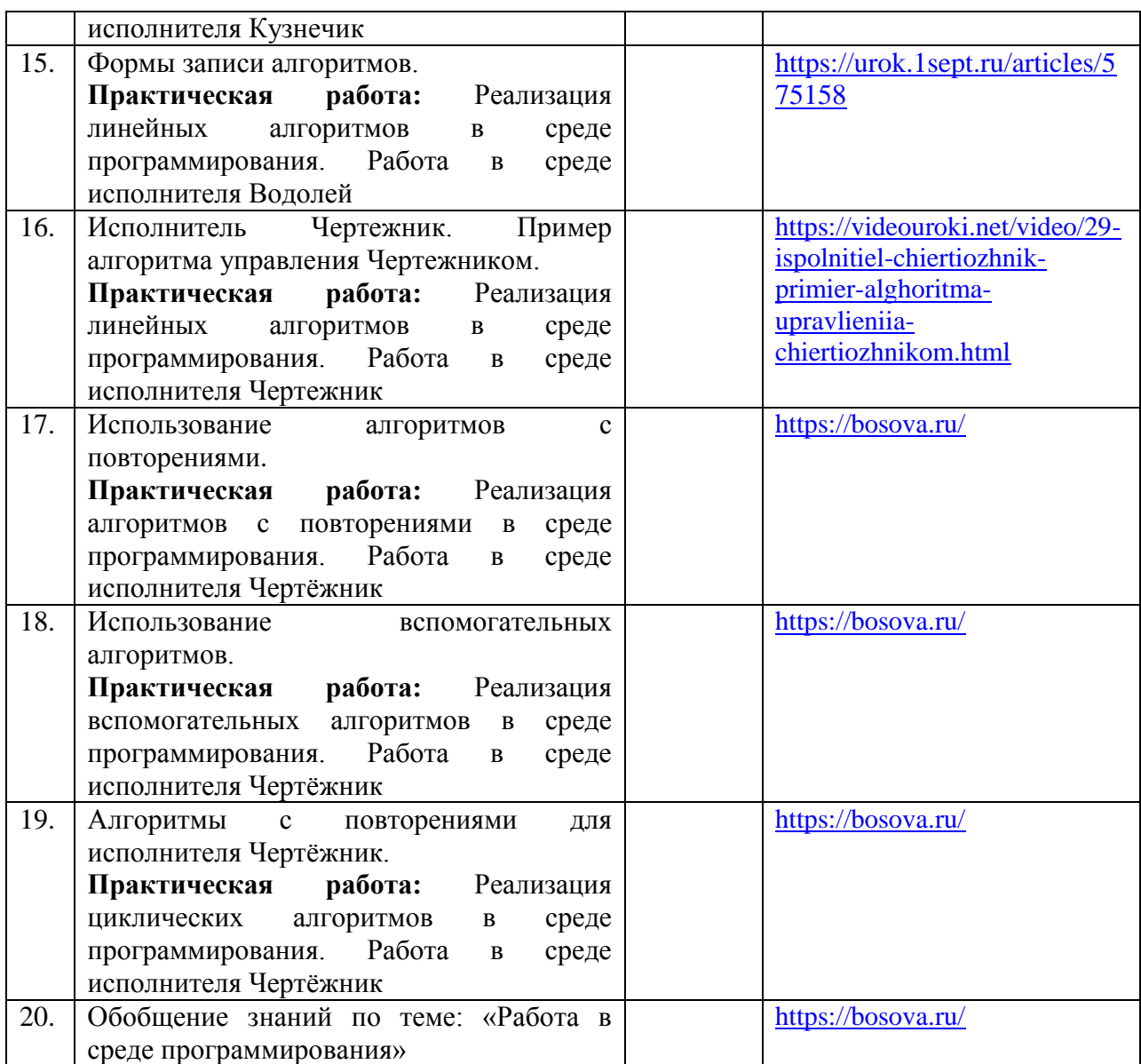

#### **РАЗДЕЛ 4. ИНФОРМАЦИОННЫЕ ТЕХНОЛОГИИ (14 ч)**

*Графический редактор (3 ч)*

 Установление доверительных отношений между учителем и его учениками, способствующих позитивному восприятию учащимися требований и просьб учителя, привлечению их внимания к обсуждаемой на уроке информации, активизации их познавательной деятельности.

 Побуждение школьников соблюдать на уроке общепринятые нормы поведения, правила общения со старшими (учителями) и сверстниками (школьниками), принципы учебной дисциплины и самоорганизации.

 Привлечение внимания школьников к ценностному аспекту изучаемых на уроках явлений, организация их работы с получаемой на уроке социально значимой информацией–инициирование ее обсуждения, высказывания учащимися своего мнения по ее поводу, выработки своего к ней отношения.

Дидактические игры для раскрытия смысла изучаемых понятий.

 Аналитическая деятельность по теме: «Пользовательский интерфейс применяемого программного средства. Условия и возможности применения программного средства для решения типовых задач.

Составление алгоритма работы для создания векторного изображения.

Практические задания на сравнение растровых и векторных изображений (цветопередача, возможности масштабирования, размер файлов, сфера применения)

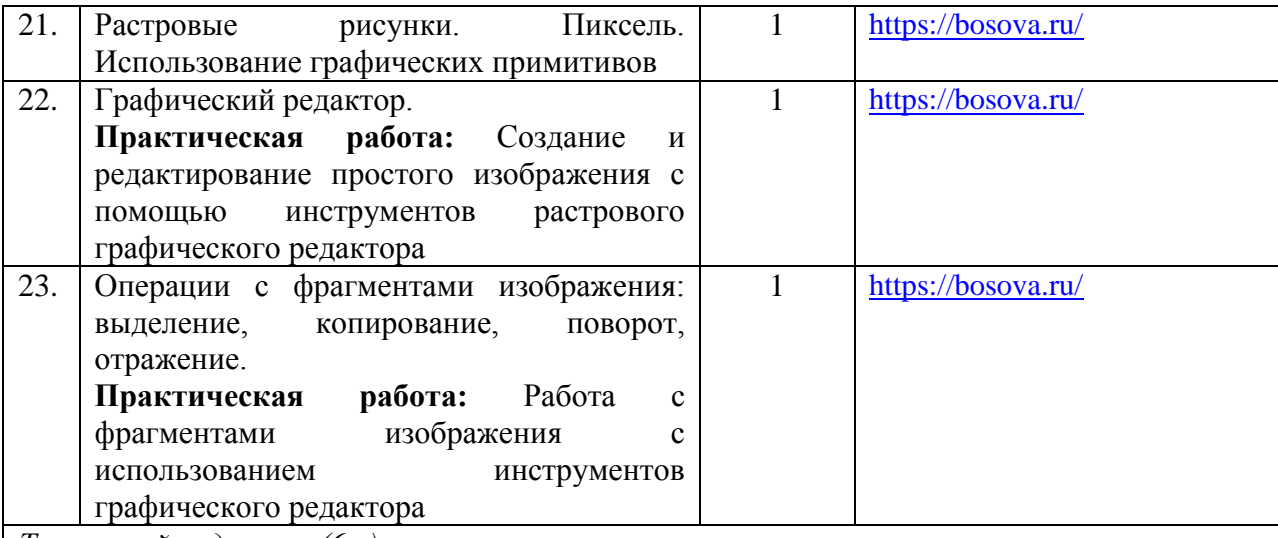

*Текстовый редактор (6 ч)*

 Установление доверительных отношений между учителем и его учениками, способствующих позитивному восприятию учащимися требований и просьб учителя, привлечению их внимания к обсуждаемой на уроке информации, активизации их познавательной деятельности.

 Побуждение школьников соблюдать на уроке общепринятые нормы поведения, правила общения со старшими (учителями) и сверстниками (школьниками), принципы учебной дисциплины и самоорганизации.

 Привлечение внимания школьников к ценностному аспекту изучаемых на уроках явлений, организация их работы с получаемой на уроке социально значимой информацией–инициирование ее обсуждения, высказывания учащимися своего мнения по ее поводу, выработки своего к ней отношения.

Дидактические игры, раскрывающие смысл изучаемых понятий.

Практические задания на разбиение задачи на подзадачи.

 Исследовательская деятельность: Анализ работы готовых вспомогательных алгоритмов (процедур).

 Самостоятельная работа по созданию вспомогательных алгоритмов  $(nn)$   $n \times 2$   $n \times 3$   $n \times 4$ 

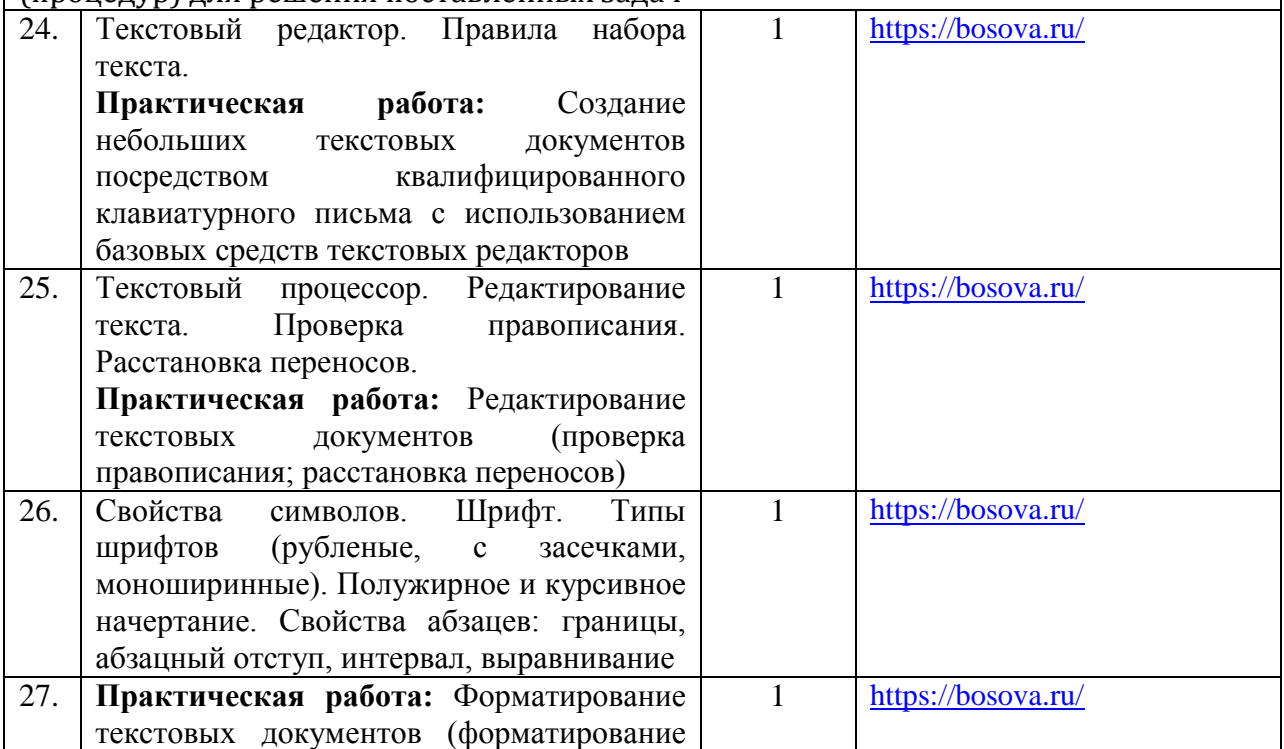

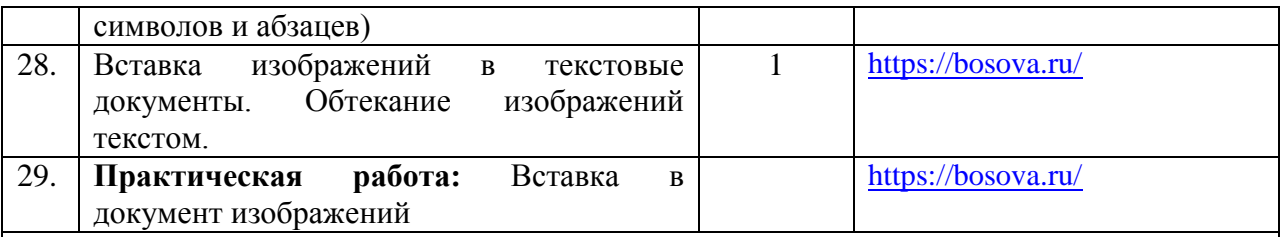

*Компьютерная презентация (4 ч)*

 Установление доверительных отношений между учителем и его учениками, способствующих позитивному восприятию учащимися требований и просьб учителя, привлечению их внимания к обсуждаемой на уроке информации, активизации их познавательной деятельности.

 Побуждение школьников соблюдать на уроке общепринятые нормы поведения, правила общения со старшими (учителями) и сверстниками (школьниками), принципы учебной дисциплины и самоорганизации.

 Привлечение внимания школьников к ценностному аспекту изучаемых на уроках явлений, организация их работы с получаемой на уроке социально значимой информацией–инициирование ее обсуждения, высказывания учащимися своего мнения по ее поводу, выработки своего к ней отношения.

Дидактические игры, раскрывающие смысл изучаемых понятий.

Практические задания на разбиение задачи на подзадачи.

 Исследовательская деятельность: Анализ работы готовых вспомогательных алгоритмов (процедур).

 Самостоятельная работа по созданию вспомогательных алгоритмов (процедур) для решения поставленных задач

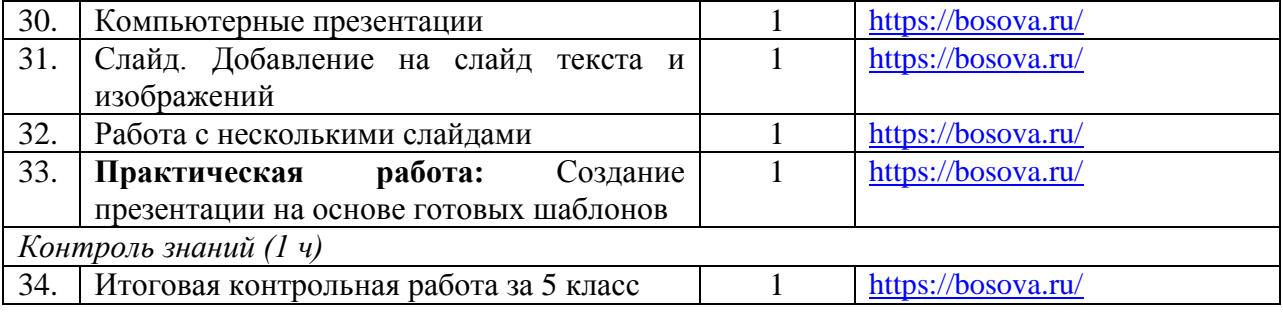

## **ТЕМАТИЧЕСКОЕ ПЛАНИРОВАНИЕ КУРСА «Введение в информатику» 6 класс (34 ч)**

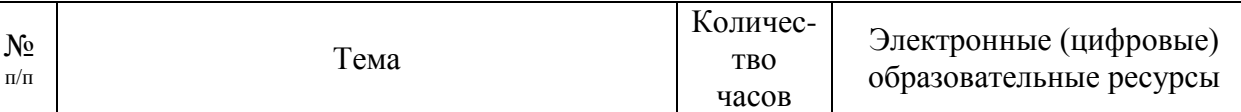

#### **РАЗДЕЛ 1. ЦИФРОВАЯ ГРАМОТНОСТЬ (4 ч)**

*Компьютер (1 ч)*

 Установление доверительных отношений между учителем и его учениками, способствующих позитивному восприятию учащимися требований и просьб учителя, привлечению их внимания к обсуждаемой на уроке информации, активизации их познавательной деятельности.

 Побуждение школьников соблюдать на уроке общепринятые нормы поведения, правила общения со старшими (учителями) и сверстниками (школьниками), принципы учебной дисциплины и самоорганизации.

 Привлечение внимания школьников к ценностному аспекту изучаемых на уроках явлений, организация их работы с получаемой на уроке социально значимой информацией–инициирование ее обсуждения, высказывания учащимися своего мнения по ее поводу, выработки своего к ней отношения.

Дидактические игры для раскрытия смысла изучаемых понятий.

Исследовательская деятельность: Характеристика персональных компьютеров.

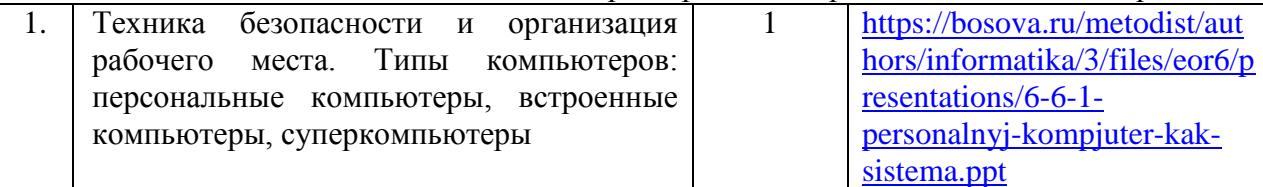

*Файловая система (2 ч)*

 Установление доверительных отношений между учителем и его учениками, способствующих позитивному восприятию учащимися требований и просьб учителя, привлечению их внимания к обсуждаемой на уроке информации, активизации их познавательной деятельности.

 Побуждение школьников соблюдать на уроке общепринятые нормы поведения, правила общения со старшими (учителями) и сверстниками (школьниками), принципы учебной дисциплины и самоорганизации.

 Привлечение внимания школьников к ценностному аспекту изучаемых на уроках явлений, организация их работы с получаемой на уроке социально значимой информацией–инициирование ее обсуждения, высказывания учащимися своего мнения по ее поводу, выработки своего к ней отношения.

Дидактические игры для раскрытия смысла изучаемых понятий.

 Практические задания по выполнению основных операций с файлами и папками. Самостоятельная работа по поиску нужных файлов по заданному пути.

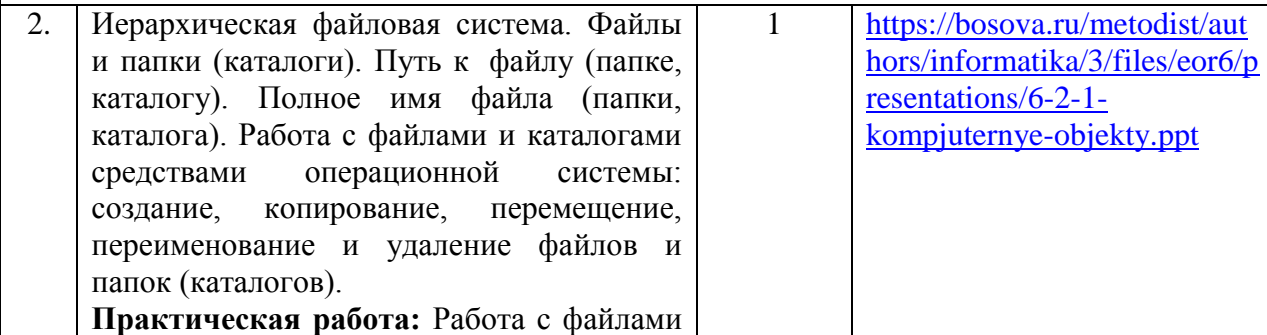

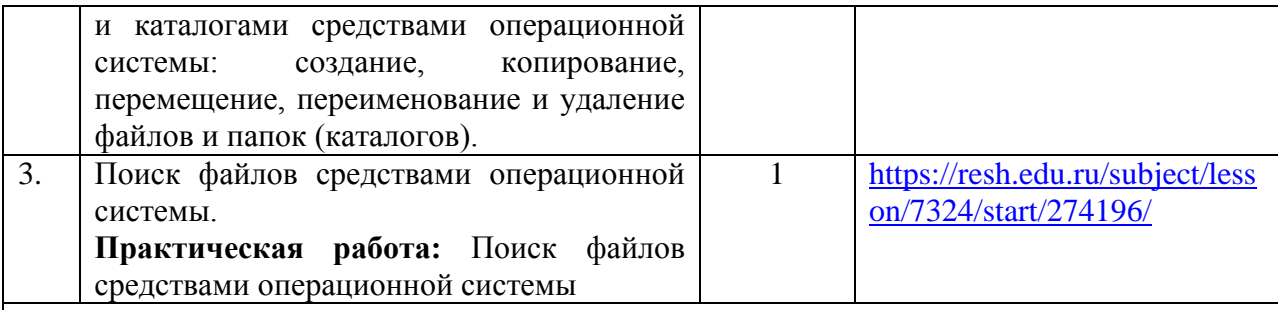

*Защита от вредоносных программ (1 ч)*

 Установление доверительных отношений между учителем и его учениками, способствующих позитивному восприятию учащимися требований и просьб учителя, привлечению их внимания к обсуждаемой на уроке информации, активизации их познавательной деятельности.

 Побуждение школьников соблюдать на уроке общепринятые нормы поведения, правила общения со старшими (учителями) и сверстниками (школьниками), принципы учебной дисциплины и самоорганизации.

 Привлечение внимания школьников к ценностному аспекту изучаемых на уроках явлений, организация их работы с получаемой на уроке социально значимой информацией–инициирование ее обсуждения, высказывания учащимися своего мнения по ее поводу, выработки своего к ней отношения.

Дидактические игры для раскрытия смысла изучаемых понятий.

Самостоятельная работа по защите информации от компьютерных вирусов с помощью антивирусных программ.

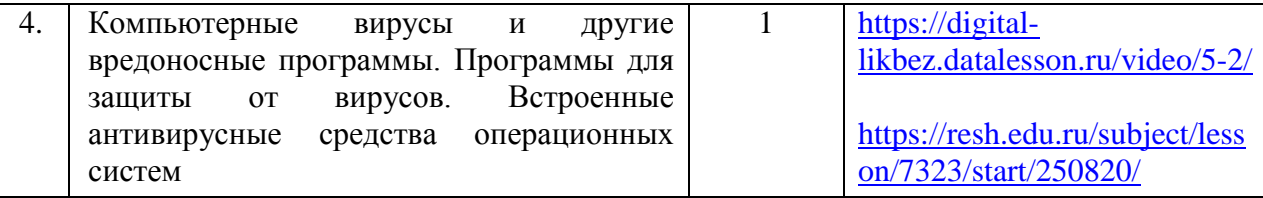

#### **Раздел 2. ТЕОРЕТИЧЕСКИЕ ОСНОВЫ ИНФОРМАТИКИ (6 ч)**

*Информация и информационные процессы (2 ч)*

 Установление доверительных отношений между учителем и его учениками, способствующих позитивному восприятию учащимися требований и просьб учителя, привлечению их внимания к обсуждаемой на уроке информации, активизации их познавательной деятельности.

 Побуждение школьников соблюдать на уроке общепринятые нормы поведения, правила общения со старшими (учителями) и сверстниками (школьниками), принципы учебной дисциплины и самоорганизации.

 Привлечение внимания школьников к ценностному аспекту изучаемых на уроках явлений, организация их работы с получаемой на уроке социально значимой информацией–инициирование ее обсуждения, высказывания учащимися своего мнения по ее поводу, выработки своего к ней отношения.

Дидактические игры для раскрытия смысла изучаемых понятий.

Исследовательская деятельность: Информационные процессы в окружающем мире.

Практические задания по обработке информации по заданному алгоритму.

Самостоятельная работа по разработке алгоритма преобразования информации.

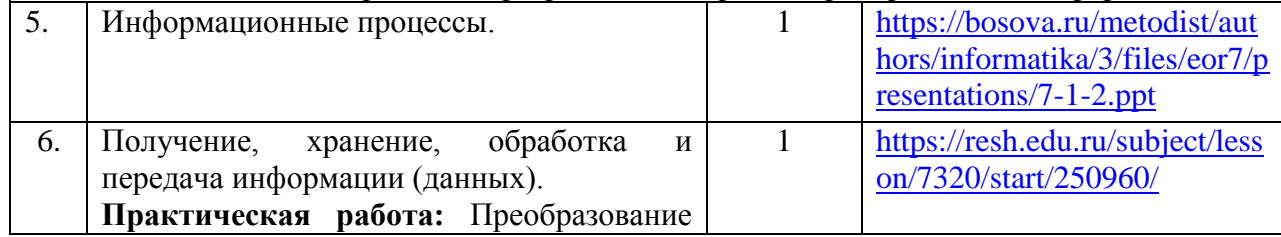

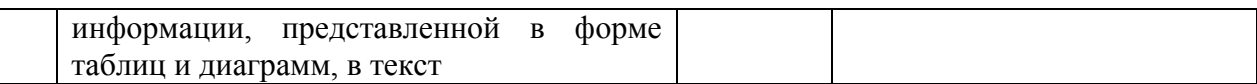

*Двоичный код (2 ч)*

 Установление доверительных отношений между учителем и его учениками, способствующих позитивному восприятию учащимися требований и просьб учителя, привлечению их внимания к обсуждаемой на уроке информации, активизации их познавательной деятельности.

 Побуждение школьников соблюдать на уроке общепринятые нормы поведения, правила общения со старшими (учителями) и сверстниками (школьниками), принципы учебной дисциплины и самоорганизации.

 Привлечение внимания школьников к ценностному аспекту изучаемых на уроках явлений, организация их работы с получаемой на уроке социально значимой информацией–инициирование ее обсуждения, высказывания учащимися своего мнения по ее поводу, выработки своего к ней отношения.

Дидактические игры для раскрытия смысла изучаемых понятий.

 Самостоятельная работа по расчету количества всевозможных слов (кодовых комбинаций) фиксированной длины в двоичном алфавите.

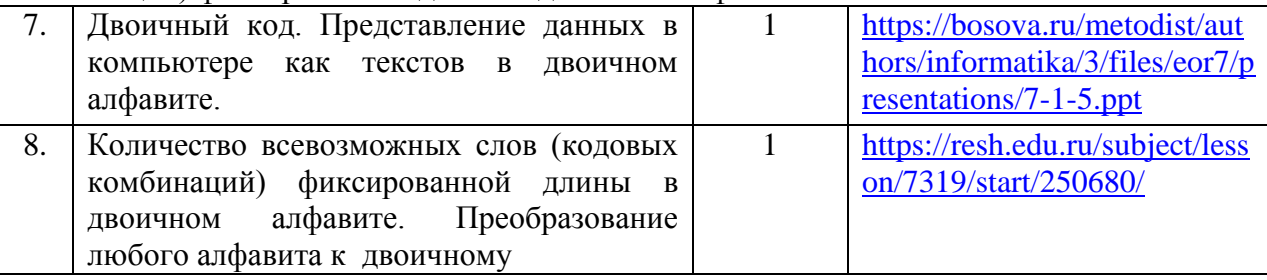

*Единицы измерения информации (2 ч)*

 Установление доверительных отношений между учителем и его учениками, способствующих позитивному восприятию учащимися требований и просьб учителя, привлечению их внимания к обсуждаемой на уроке информации, активизации их познавательной деятельности.

 Побуждение школьников соблюдать на уроке общепринятые нормы поведения, правила общения со старшими (учителями) и сверстниками (школьниками), принципы учебной дисциплины и самоорганизации.

 Привлечение внимания школьников к ценностному аспекту изучаемых на уроках явлений, организация их работы с получаемой на уроке социально значимой информацией–инициирование ее обсуждения, высказывания учащимися своего мнения по ее поводу, выработки своего к ней отношения.

Дидактические игры для раскрытия смысла изучаемых понятий.

 Исследовательская деятельность: Решение задач на соотношения между единицами измерения информации.

 Самостоятельная работа на сравнение размеров текстовых, графических, звуковых файлов и видеофайлов.

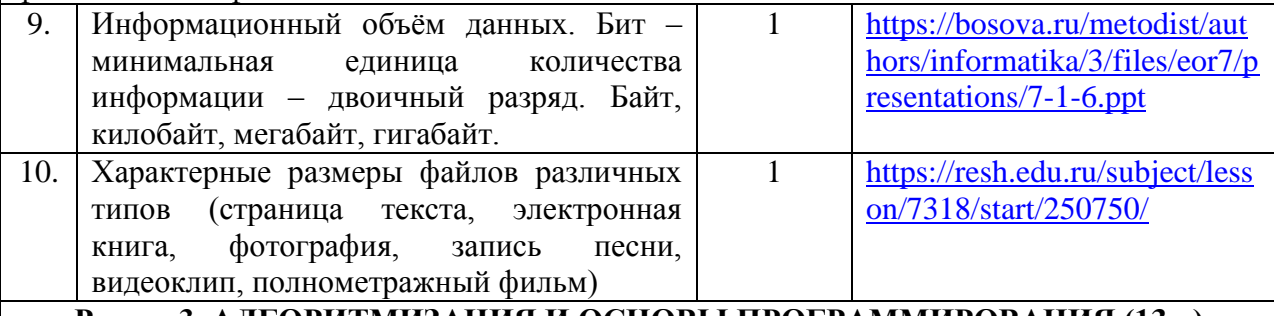

**Раздел 3. АЛГОРИТМИЗАЦИЯ И ОСНОВЫ ПРОГРАММИРОВАНИЯ (13 ч)** *Основные алгоритмические конструкции (9 ч)*

Установление доверительных отношений между учителем и его учениками,

способствующих позитивному восприятию учащимися требований и просьб учителя, привлечению их внимания к обсуждаемой на уроке информации, активизации их познавательной деятельности.

 $\blacksquare$ Побуждение школьников соблюдать на уроке общепринятые нормы поведения, правила общения со старшими (учителями) и сверстниками (школьниками), принципы учебной дисциплины и самоорганизации.

Привлечение внимания школьников к ценностному аспекту изучаемых на уроках явлений, организация их работы с получаемой на уроке социально значимой информацией-инициирование ее обсуждения, высказывания учащимися своего мнения по ее поводу, выработки своего к ней отношения.

Дидактические игры для раскрытия смысла изучаемых понятий.  $\blacksquare$ 

 $\blacksquare$ Исследовательская деятельность: Выявлять общие черты и различия в средах блочного и текстового программирования.

Практические задания на применение алгоритмических конструкций «следование»  $\blacksquare$ и «цикл»по обработке информации по заданному алгоритму.

Анализировать готовые алгоритмы управления исполнителем, исправлять в них  $\blacksquare$  $\overline{\phantom{a}}$  ошибки

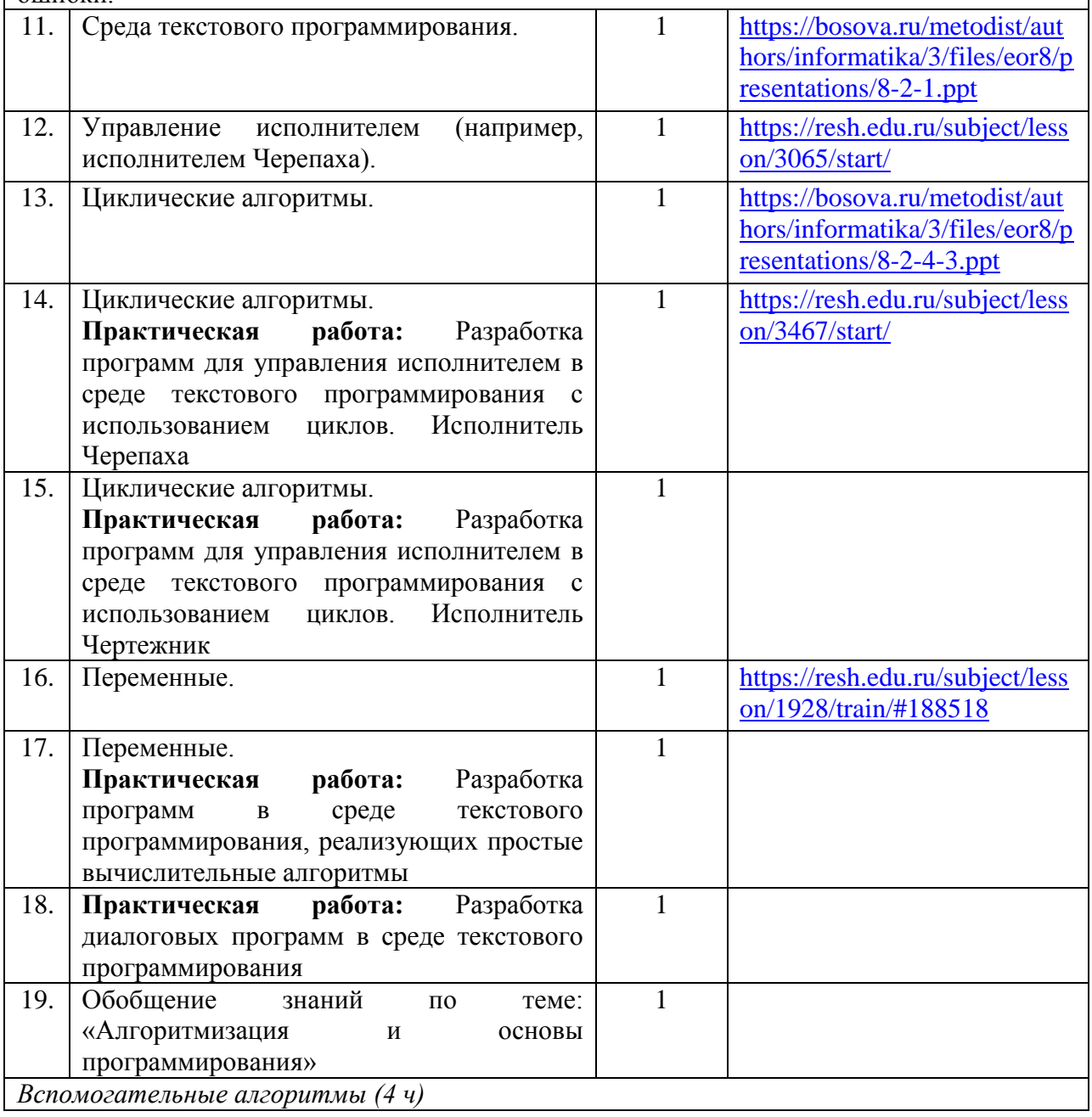

Установление доверительных отношений между учителем и его учениками, способствующих позитивному восприятию учащимися требований и просьб учителя, привлечению их внимания к обсуждаемой на уроке информации, активизации их познавательной деятельности.

Побуждение школьников соблюдать на уроке общепринятые нормы поведения,  $\blacksquare$ правила общения со старшими (учителями) и сверстниками (школьниками), принципы учебной дисциплины и самоорганизации.

Привлечение внимания школьников к ценностному аспекту изучаемых на уроках явлений, организация их работы с получаемой на уроке социально значимой информацией-инициирование ее обсуждения, высказывания учащимися своего мнения по ее поводу, выработки своего к ней отношения.

Дидактические игры, раскрывающие смысл изучаемых понятий.  $\blacksquare$ 

 $\blacksquare$ Практические задания на разбиение задачи на подзадачи.

 $\blacksquare$ Исследовательская деятельность: Анализ работы готовых вспомогательных алгоритмов (процедур).

 $\blacksquare$ Самостоятельная работа  $\Pi$ 0 созданию вспомогательных алгоритмов (процедур) для решения поставленных задач

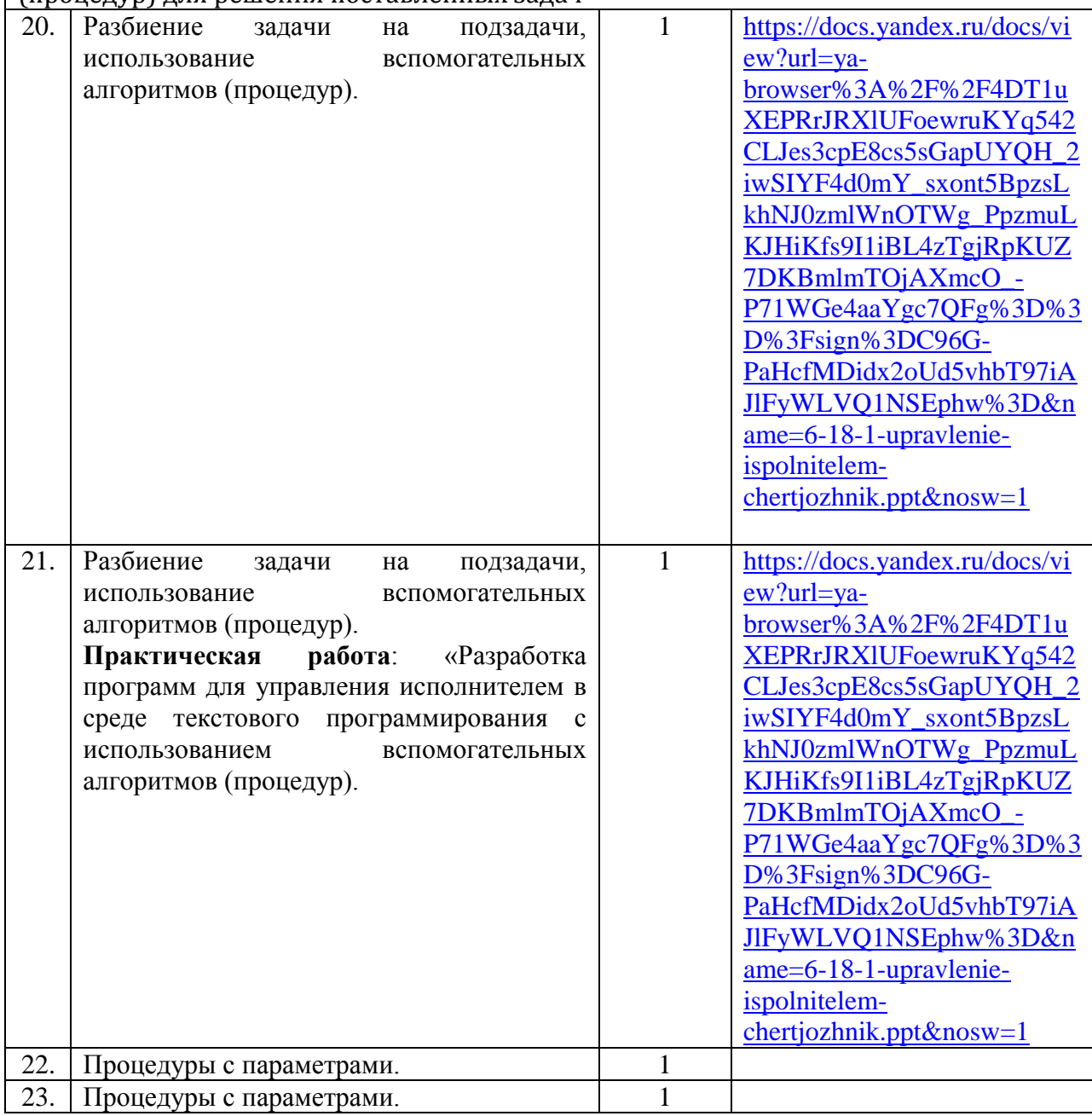

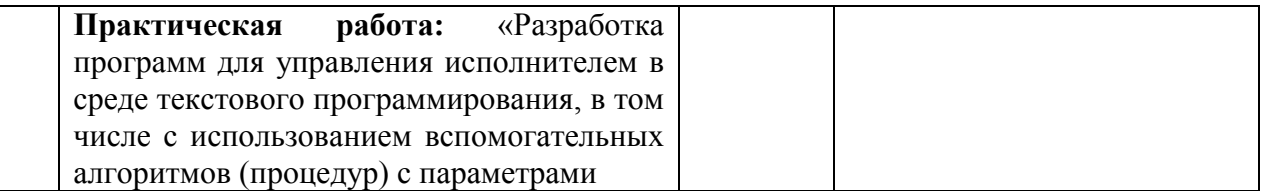

# **РАЗДЕЛ 4. ИНФОРМАЦИОННЫЕ ТЕХНОЛОГИИ (10ч)**

*Векторная графика (3 ч)*

 Установление доверительных отношений между учителем и его учениками, способствующих позитивному восприятию учащимися требований и просьб учителя, привлечению их внимания к обсуждаемой на уроке информации, активизации их познавательной деятельности.

 Побуждение школьников соблюдать на уроке общепринятые нормы поведения, правила общения со старшими (учителями) и сверстниками (школьниками), принципы учебной дисциплины и самоорганизации.

 Привлечение внимания школьников к ценностному аспекту изучаемых на уроках явлений, организация их работы с получаемой на уроке социально значимой информацией–инициирование ее обсуждения, высказывания учащимися своего мнения по ее поводу, выработки своего к ней отношения.

Дидактические игры для раскрытия смысла изучаемых понятий.

 Аналитическая деятельность по теме: «Пользовательский интерфейс применяемого программного средства. Условия и возможности применения программного средства для решения типовых задач.

Составление алгоритма работы для создания векторного изображения.

 Практические задания на сравнение растровых и векторных изображений (цветопередача, возможности масштабирования, размер файлов, сфера применения)

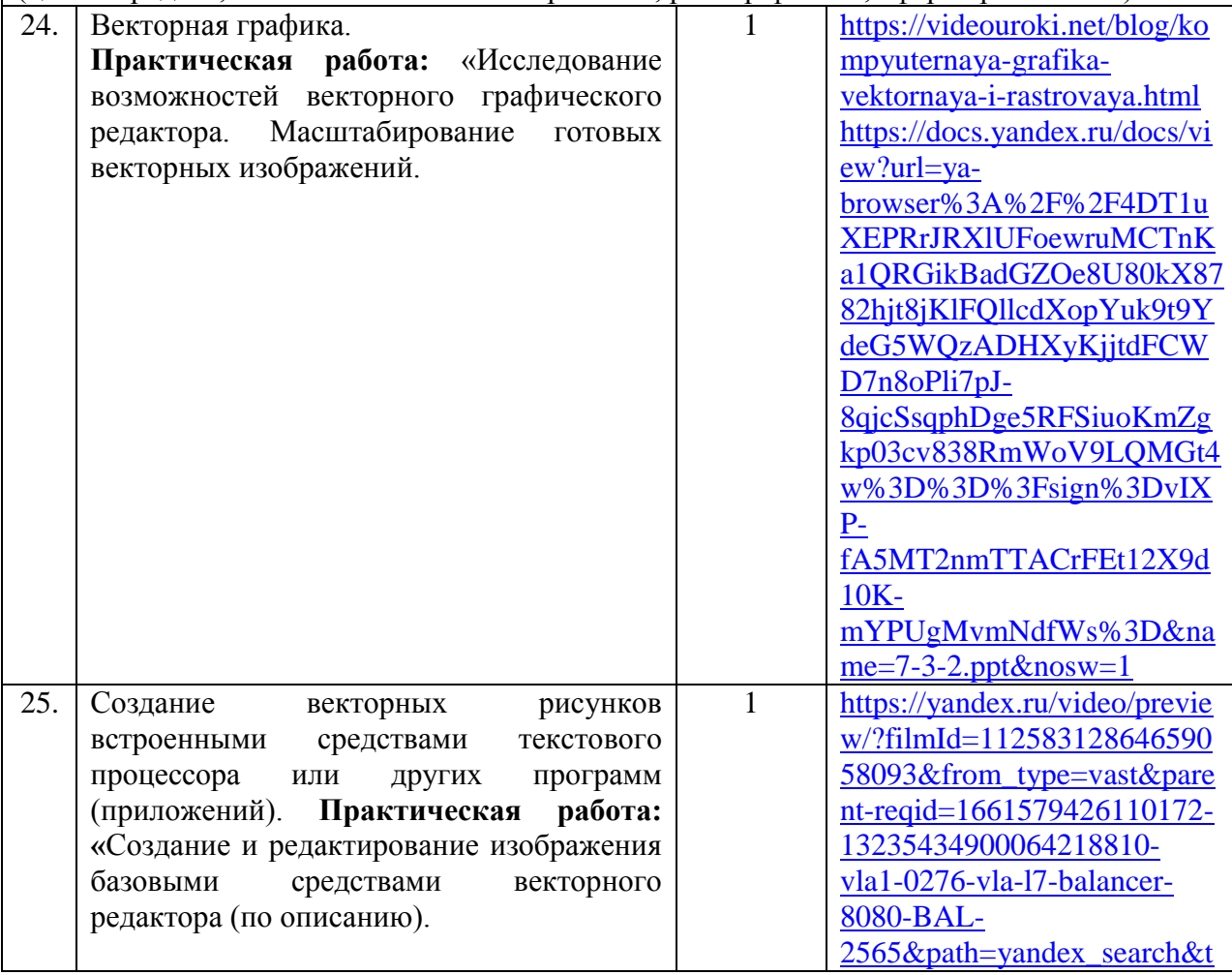

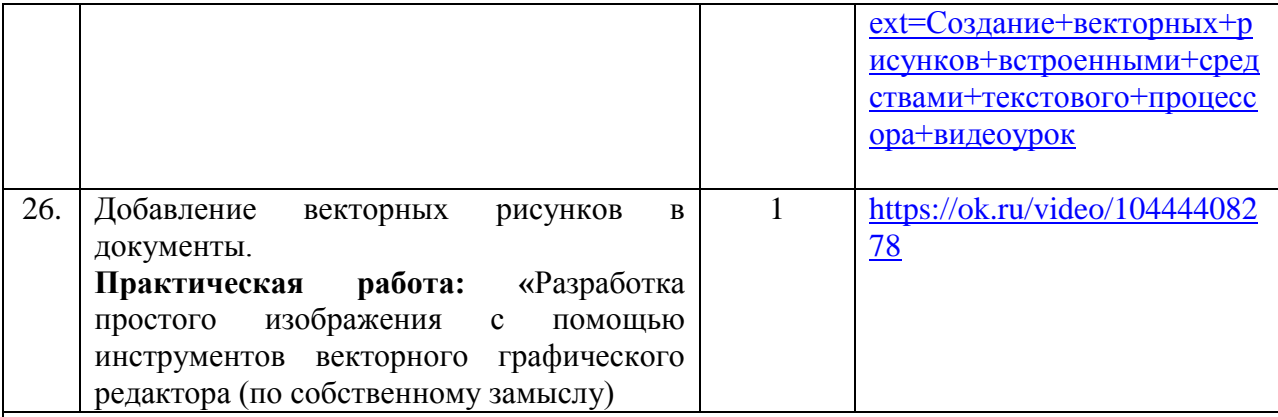

Текстовый процессор (4 ч)

Установление доверительных отношений между учителем и его учениками, способствующих позитивному восприятию учащимися требований и просьб учителя, привлечению их внимания к обсуждаемой на уроке информации, активизации их познавательной леятельности.

 $\blacksquare$ Побуждение школьников соблюдать на уроке общепринятые нормы поведения, правила общения со старшими (учителями) и сверстниками (школьниками), принципы учебной лисциплины и самоорганизации.

Привлечение внимания школьников к ценностному аспекту изучаемых на уроках  $\blacksquare$ явлений, организация их работы с получаемой на уроке социально значимой информацией-инициирование ее обсуждения, высказывания учащимися своего мнения по ее поводу, выработки своего к ней отношения.

Интерактивные игры раскрывающие смысл изучаемых понятий.  $\blacksquare$ 

Мини - проект по анализу пользовательского интерфейса, условиям и  $\blacksquare$ возможностям применяемого программного средства для решения типовых задач

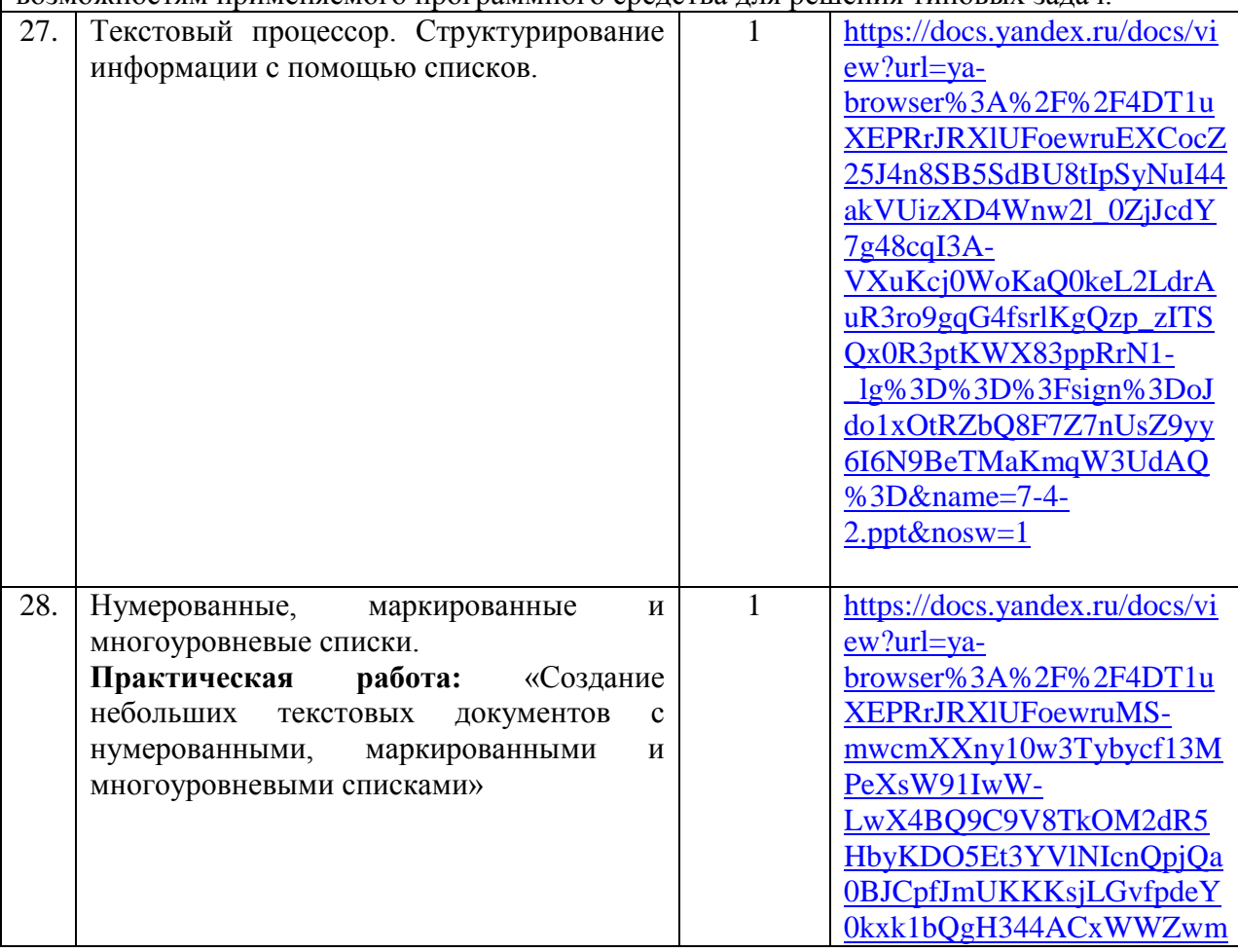

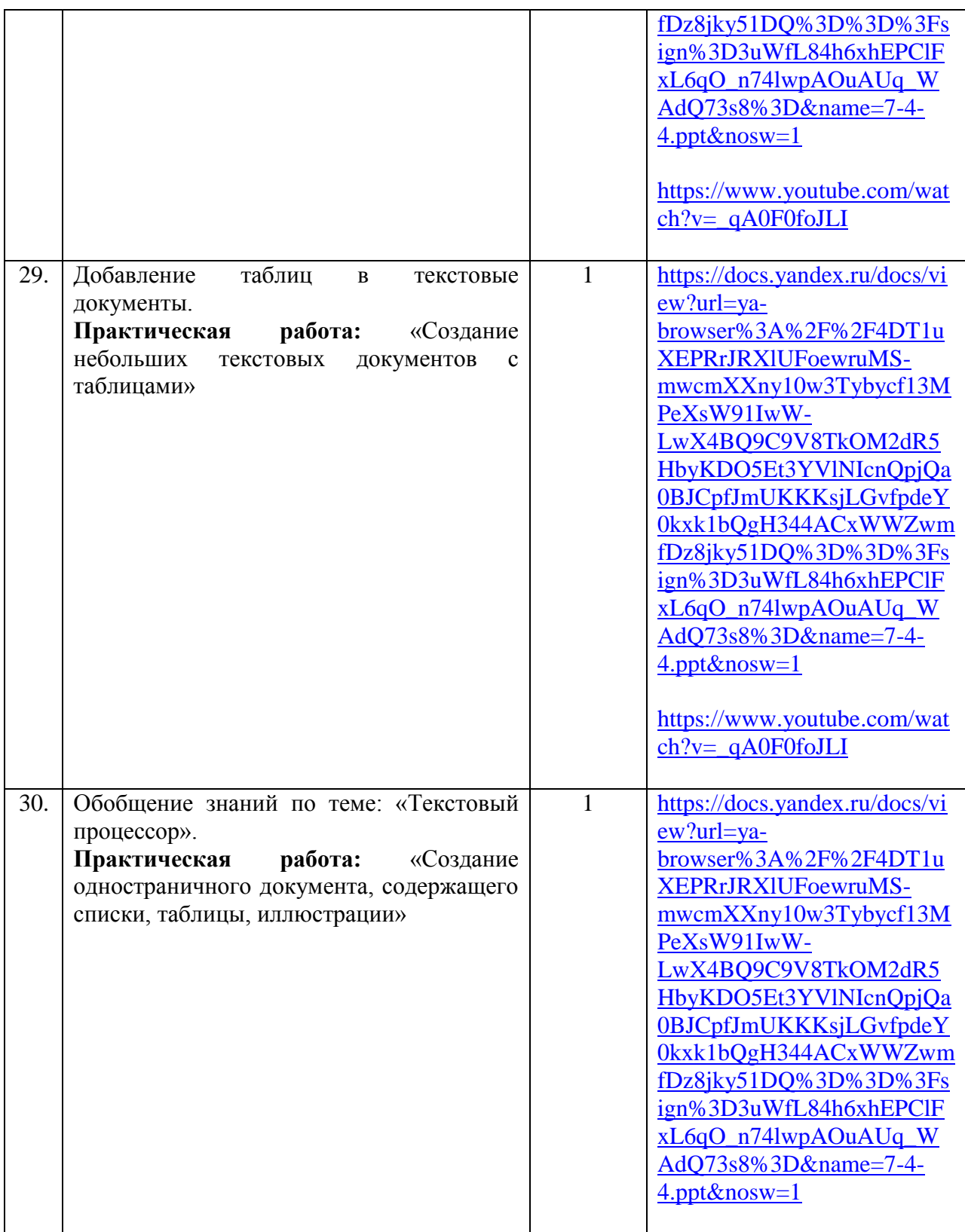

*Создание интерактивных компьютерных презентаций (3 ч)*

 Установление доверительных отношений между учителем и его учениками, способствующих позитивному восприятию учащимися требований и просьб учителя, привлечению их внимания к обсуждаемой на уроке информации, активизации их познавательной деятельности.

 Побуждение школьников соблюдать на уроке общепринятые нормы поведения, правила общения со старшими (учителями) и сверстниками (школьниками), принципы учебной дисциплины и самоорганизации.

Привлечение внимания школьников к ценностному аспекту изучаемых на уроках явлений, организация их работы с получаемой на уроке социально значимой информацией-инициирование ее обсуждения, высказывания учащимися своего мнения по ее поводу, выработки своего к ней отношения.

Групповая работа по раскрытию смысла изучаемых понятий.  $\blacksquare$ 

 $\blacksquare$ Исследовательская деятельность по анализу пользовательского интерфейса, условиям и возможностям применяемого программного средства для решения типовых задач.

 $\blacksquare$ Мини - проект с планированием структуры презентации с гиперссылками и интерактивными элементами.

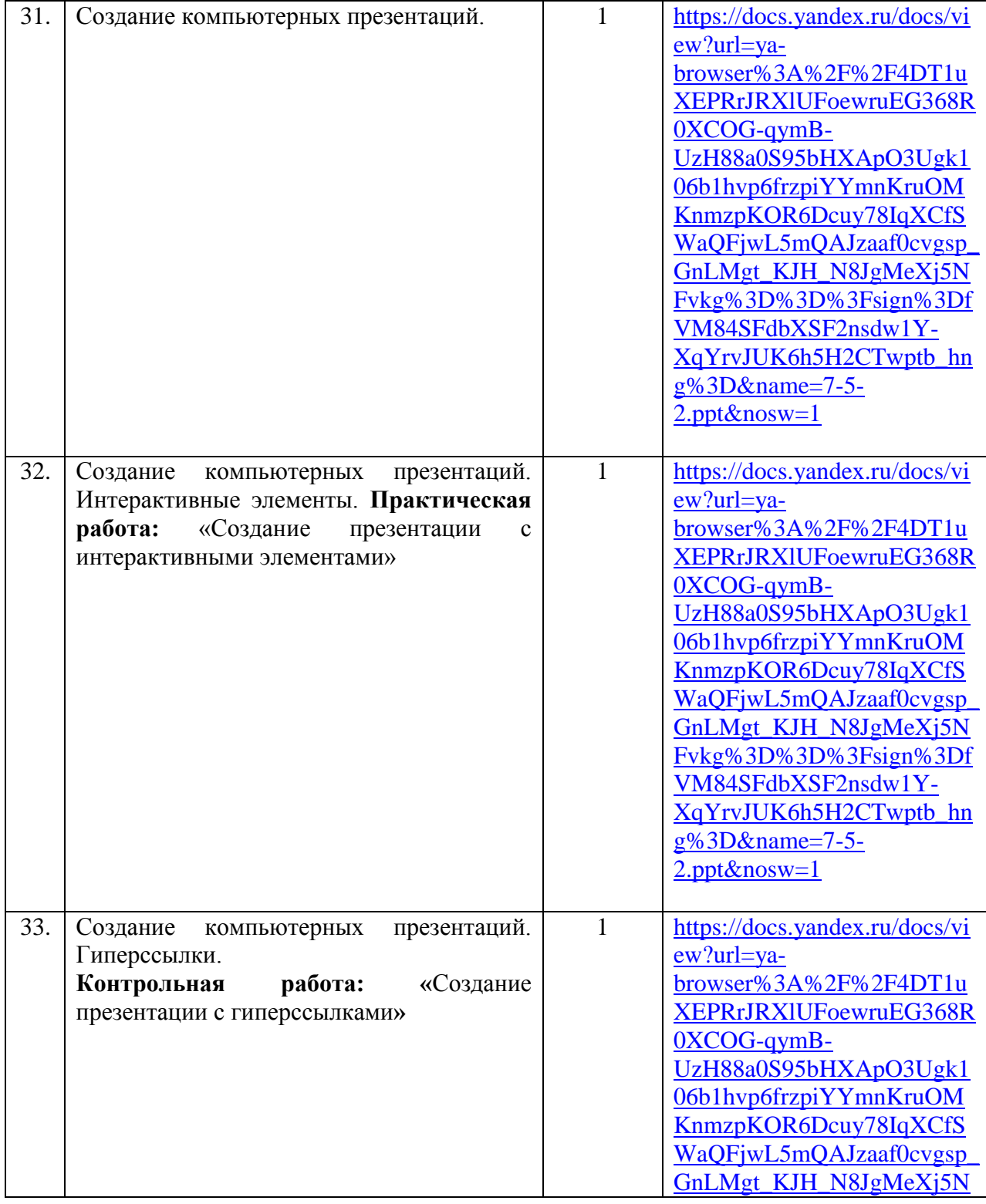

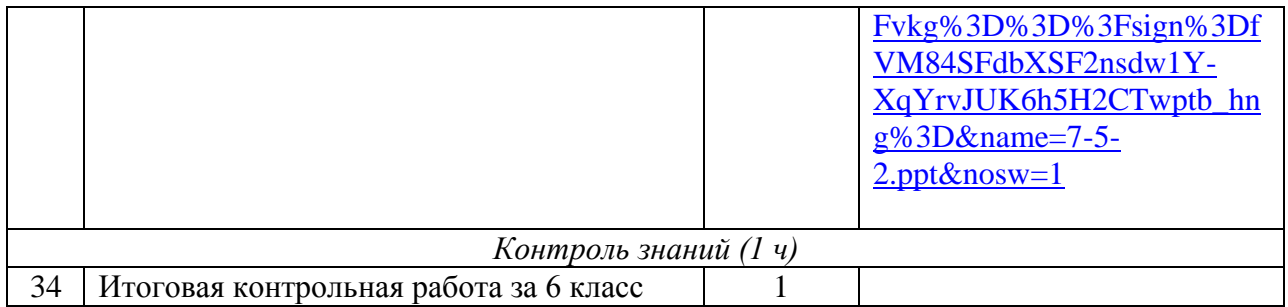